# **Section.HasTitlePage**

## **Description**

Sets or returns a boolean that represents whether or not this section has a title page. This can affect page numbering and the appearance of headers and footers.

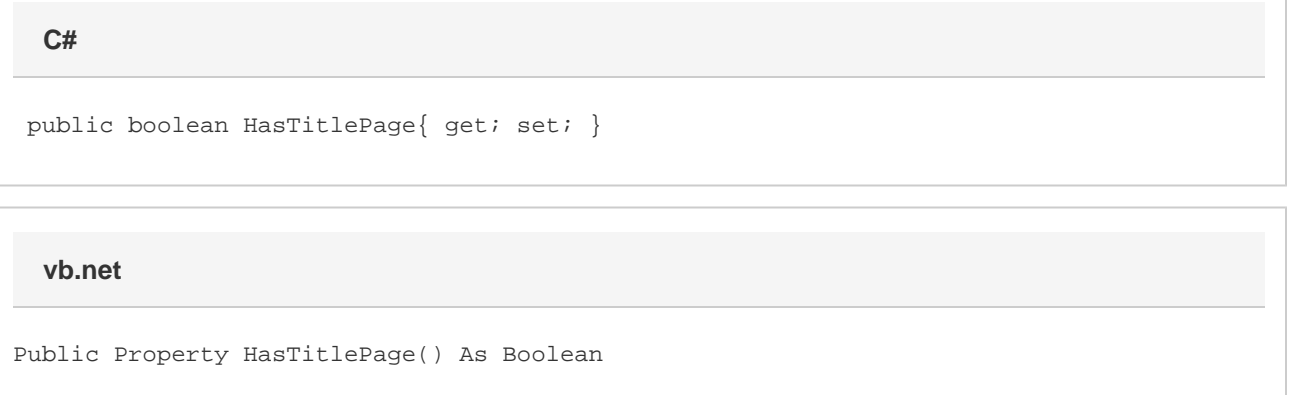

## **Examples**

**C#**

#### \$body

```
 //--- Return HasTitlePage
bool hasTitlePage = oSection.HasTitlePage;
```

```
 //--- Set HasTitlePage
oSection.HasTitlePage = true;
```
#### **vb.net**

```
 '--- Return HasTitlePage
Dim hasTitlePage As Boolean = oSection.HasTitlePage
```
 '--- Set HasTitlePage oSection.HasTitlePage = True

### **Examples**

\$body